Computer Systems Winter 2023 Stanford University Computer Science Department

# Friday, January 20, 2023 CS 107 Lecture 3: Chars and C-Strings

Reading: Reader: Ch 4, *C Primer*, Ch 7, *C Strings*, K&R (1.9, 5.5, Appendix B3), or Essential C section 3 for C-strings and string.h library functions.

Lecturer: Chris Gregg

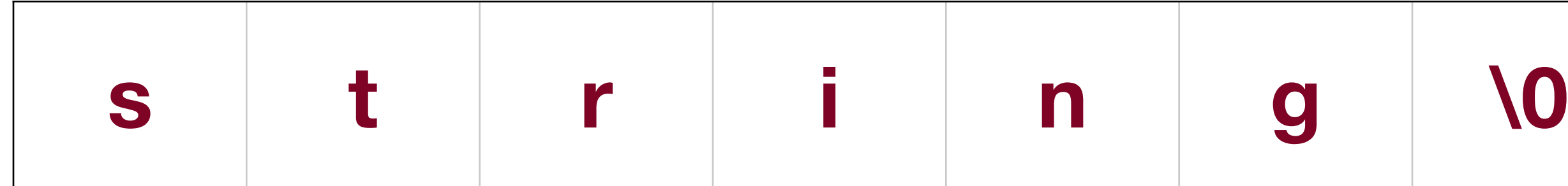

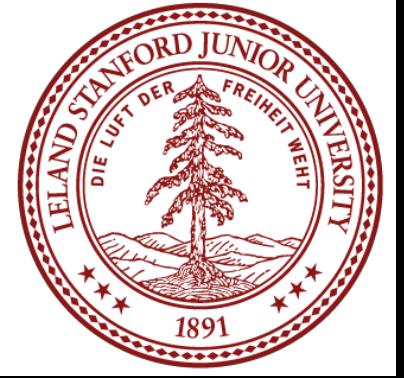

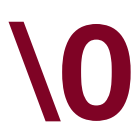

## Today's Topics

- **Logistics** 
	- Assign1 Due Wednesday at 11:59pm
	- Feedback: during the quarter you should receive a couple of feedback emails about the course. Please be honest — I want to improve the course where necessary! Constructive feedback and criticism is always appreciated.
- Reading: Reader: *C Primer*, *C Strings*, K&R 1.9, 5,5, Appendix B3
	- **Chars** 
		- ctype library
	- C-Strings
		- How strings are laid out in memory
		- The string.h library

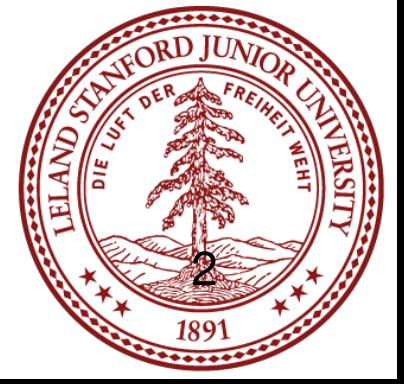

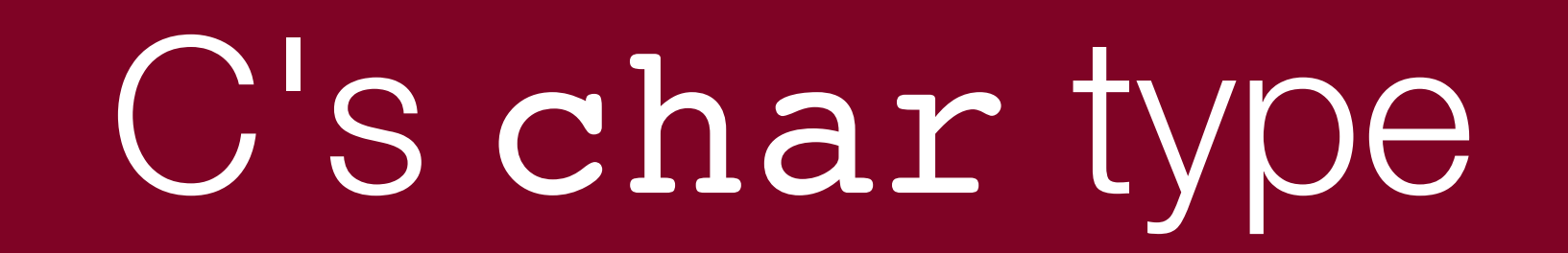

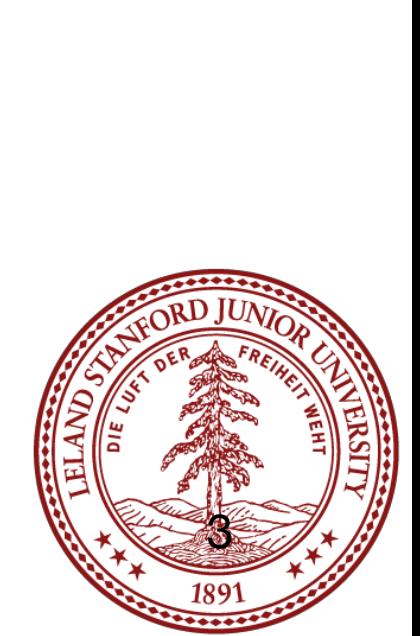

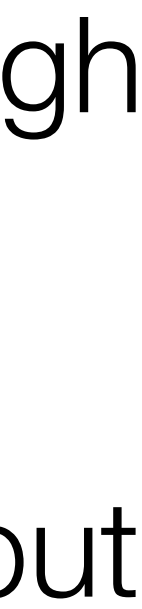

Most likely, you are already familiar with the char type from other courses. In C, chars are defined to be a 1-byte value, and most often chars are signed, although we usually only use 0-127 for character data (see below).

A char does not necessarily have to hold alphabetic or numeric character data, but often it does, and in C, the ASCII character set defines the encoding between the numeric value of the char and its character mapping. We will limit ourselves to character data in the range of 0 - 127, which is what ASCII defines.

There is a standard called "unicode" that you will investigate for Assignment 1, but for CS 107, we will limit ourselves to the ASCII character set.

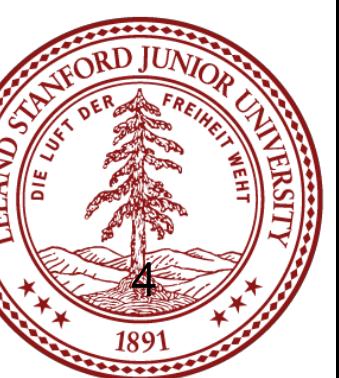

which includes many functions that act on character data.

The functions usually take an int instead of a char, and this is because the EOF ("end of file"), which is often represented by -1.

- One of the standard libraries you should become familiar with is the "ctype" library,
- functions can accept the full unsigned char range (0 255) plus the special character
- We can see information about the ctype functions by typing man function, where
- isxdigit, tolower, and toupper. You can get a list of most of them with a

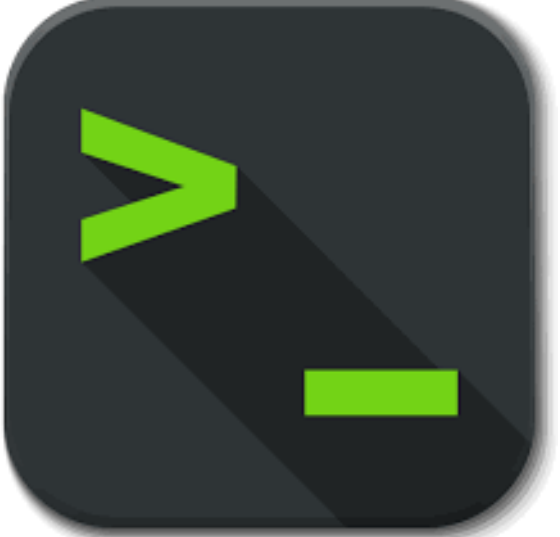

function is one of the following (there are more, but we only care about these): isalpha, isdigit, isalnum, islower, isupper, isspace, combination of "man isalpha" and "man tolower".

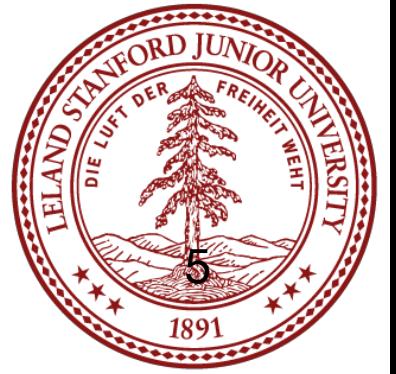

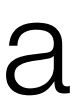

## The ctype library

```
// file: ctypedemo.c
#include<stdio.h>
#include<stdlib.h>
#include<ctype.h>
int main(int argc, char **argv)
{
    char *string = argv[1];
     // count alpha characters, digits,
     // whitespace, and punctuation
    int alphacount = 0; int digitcount = 0;
    int spacecount = 0;int punctcount = 0;int total = 0;int i = 0;
```
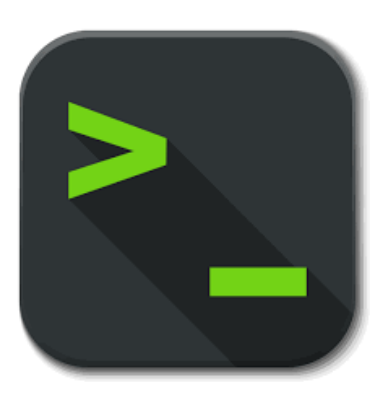

### The following code demonstrates some of the functions in the ctype library:

```
...
   while (\text{string}[i] != 0) {
        if (isalpha(string[i])) alphacount++;
        if (isdigit(string[i])) digitcount++;
        if (isspace(string[i])) spacecount++;
        if (ispunct(string[i])) punctcount++;
        total++;
        i++;
 }
     printf("Alphabetic characters: %d\n", alphacount);
     printf("Digits: %d\n", digitcount);
    printf("Spaces: %d\n", spacecount);
     printf("Punctuation: %d\n", punctcount);
     printf("Total characters: %d\n",total);
     return 0;
```
}

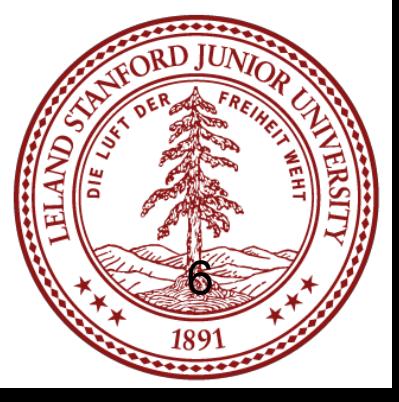

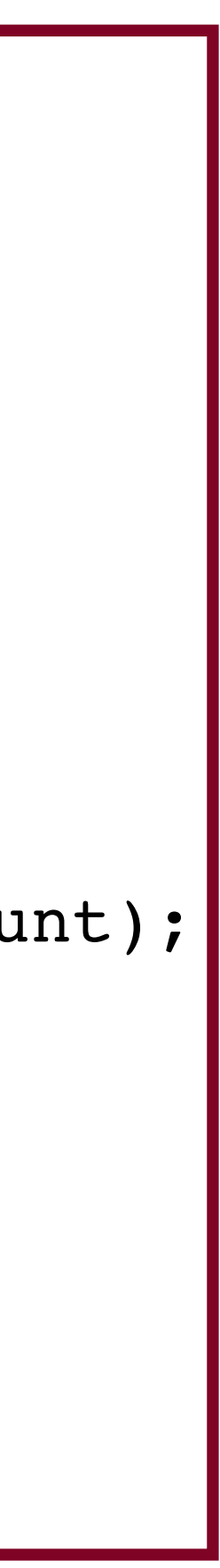

# C Strings

### C strings are simply a sequence of chars, followed by a terminating 0 (called a

- C strings are referenced by a *pointer* to its first character, or by an array variable,
	- 's take a moment to look at this diagram re will see many like it during the quarter.
	- str is a variable that holds the address of the first character in "apple". We have drawn the array vertically, with the lowest address at the bottom Each character is 1 byte away from the previous character.

"null" byte).

which is converted to a pointer when we need to access the elements:

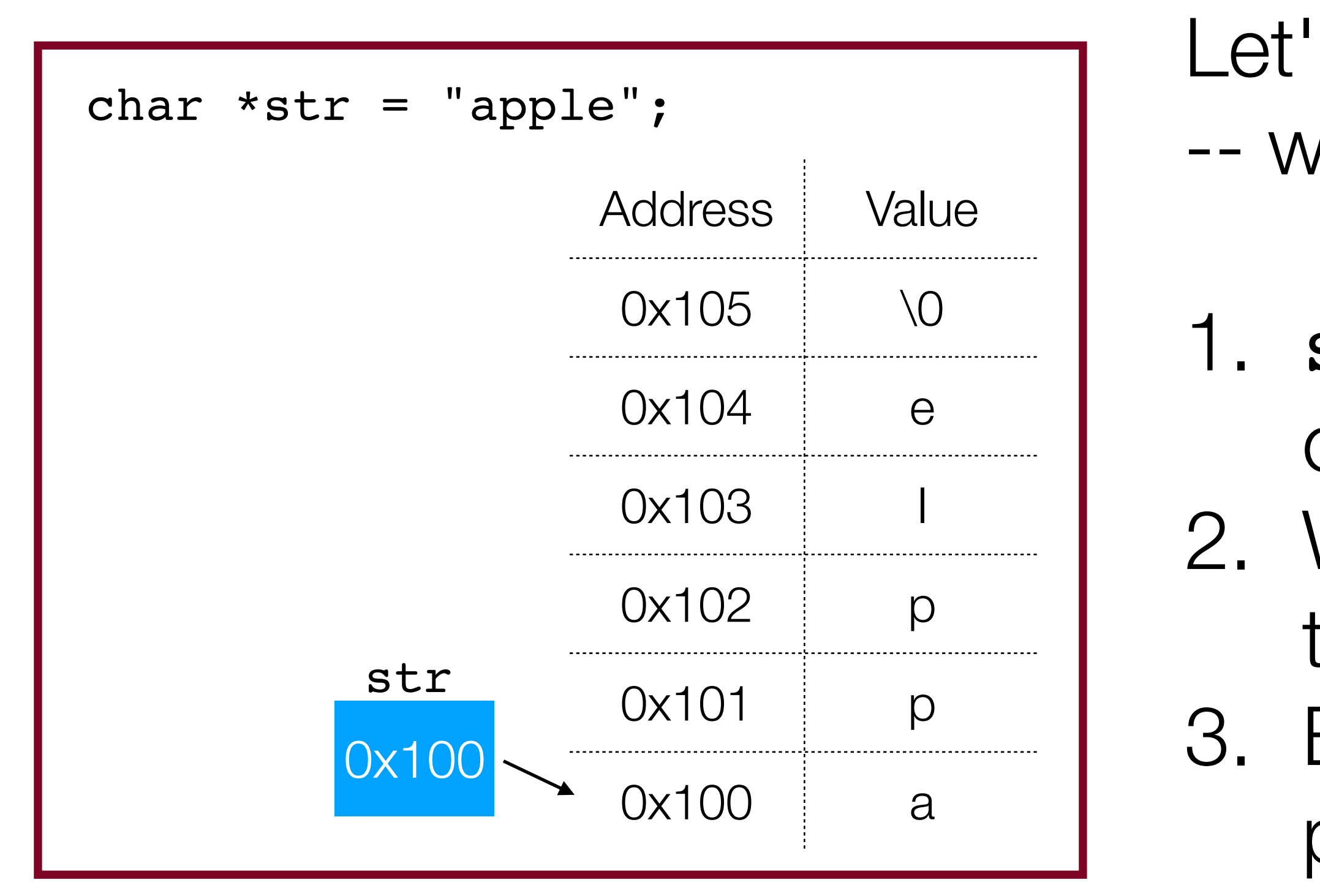

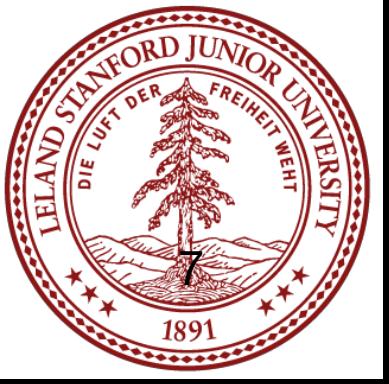

### It is meaningless in C to compare strings by their pointer values:

# C Strings

```
// file: pointer compare.c
#include<stdio.h>
#include<stdlib.h>
int main(int argc, char **argv)
{
    char *s1 = argv[1];
    char *s2 = argv[2]; // the following two lines do not compare
     // the two strings!
    if (s1 < s2) printf("%s is less than s\s\n'\,s1,s2);
    if (s1 == s2) printf("%s is equal to % f', s1, s2);
    if (s1 > s2) printf("%s is greater than s\sin", s1, s2);
     printf("%s address: %p\n", s1, s1);
     printf("%s address: %p\n", s2, s2);
     return 0;
}
```
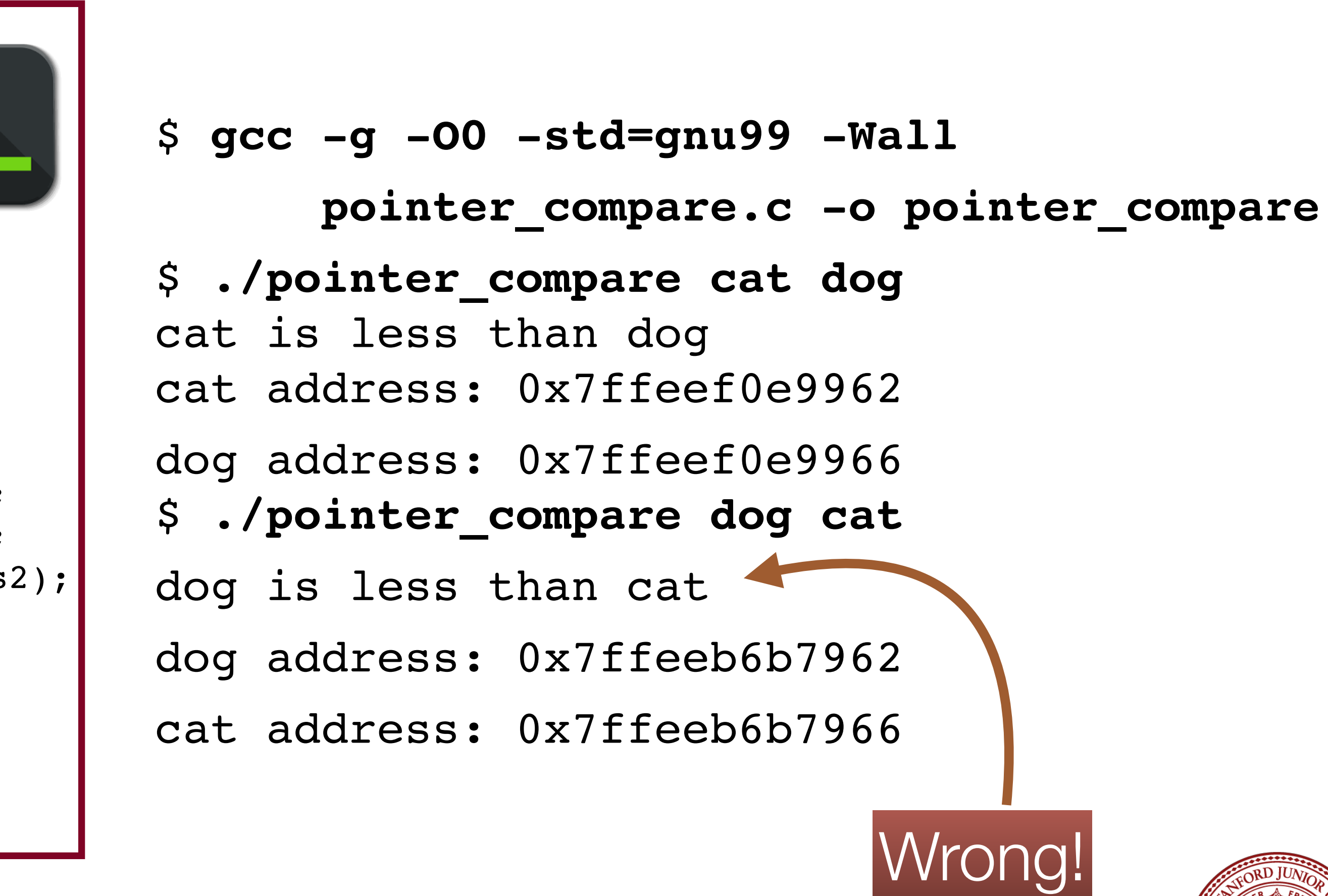

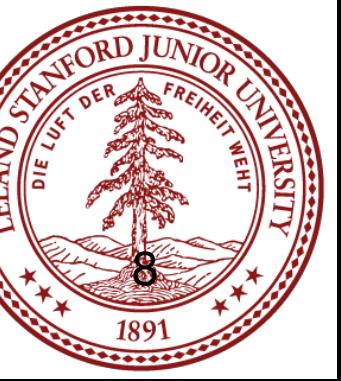

# C Strings

Assigning a string pointer to another string pointer does not make a copy of the original string! Instead, both pointers point to the **same** string.

### Because of this, changing a character via either pointer changes the string.

```
// file: string pointers.c
#include<stdio.h>
#include<stdlib.h>
int main(int argc, char **argv)
{
    char *s1 = argv[1];char *s2 = s1; // not a copy!
    s1[0] = 'x';s2[1] = 'y'; printf("address: %p, string:%s\n", s1, s1);
    printf("address: %p, string:%s\n", s2, s2);
     return 0;
}
```
\$ **gcc -g -O0 -std=gnu99 -Wall string\_pointers.c -o string\_pointers** \$ **./string\_pointers cs107** \$ **./string\_pointers cs107** address: 0x7ffee837f962, string:xy107

address: 0x7ffee837f962, string:xy107

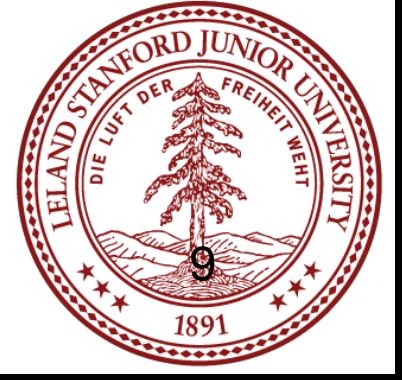

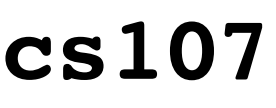

# The String Library

see any of them on the midterm and final exams.

write the string library functions (and we will take points off if you do!)

- You need to be *very* familiar with the library functions we will discuss, and you may
- Do not re-write these functions unless asked to explicitly for an assignment! The string library is finely tuned, and it works. It isn't worth the time or effort to try and re-
- String library functions all have a worst-case complexity of O(n). This is because

strings are *not* objects, and don't have any information (e.g., the string length) embedded in them.

### One of the more important libraries for CS 107 is the string library,  $\leq$ string.h>

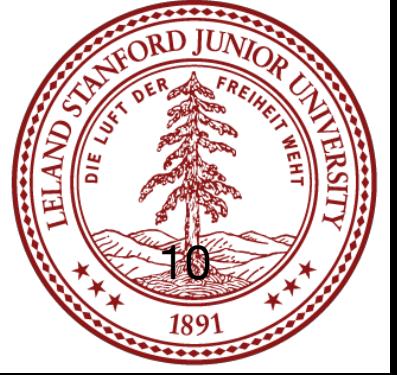

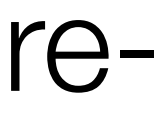

### The String Library: strlen

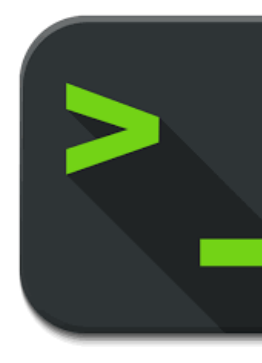

### **strlen**: Calculates and returns the length of the string. Prototype:

### size t strlen(const char \*str);

Example:

Want a challenge? See musl's version of strlen: [https://](https://github.com/esmil/musl/blob/master/src/string/strlen.c) [github.com/esmil/](https://github.com/esmil/musl/blob/master/src/string/strlen.c) [musl/blob/master/](https://github.com/esmil/musl/blob/master/src/string/strlen.c) [src/string/strlen.c](https://github.com/esmil/musl/blob/master/src/string/strlen.c)

\$ ./strlen\_ex cs107

### argv[1], "cs107", has a length of 5 characters.

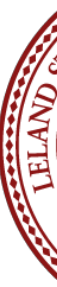

// file: strlen\_ex.c #include<stdio.h> #include<stdlib.h> #include<string.h>

int main(int argc, char \*\*argv) {

 printf("argv[1], \"%s\", has a length of %zu characters.\n", argv[1], strlen(argv[1]));

return 0;

}

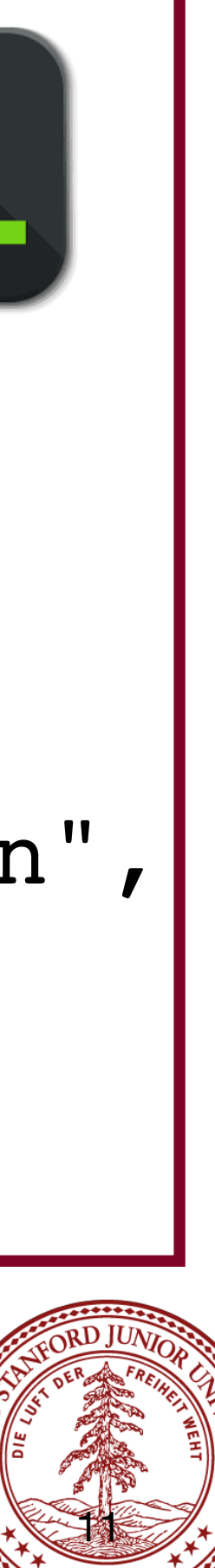

### The String Library: strcmp and strncmp

**strcmp**: Compares two strings, character-by-character, and returns 0 for identical strings,  $<$  0 if s is before t in the alphabet, and  $>$  0 if s is after t (digits are less than alphabetic characters). Prototype:

**strncmp**: Performs the same comparison as strcmp except that it stops after n characters (and does not traverse past null characters). Prototype: int strncmp(const char \*s, const char \*t, size t n);

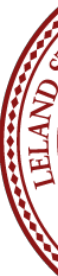

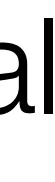

int strcmp(const char \*s, const char \*t);

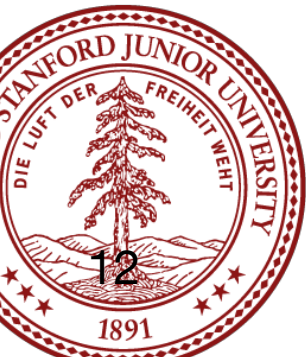

### The String Library: strcmp and strncmp

```
// file: strcmp ex.c
#include<stdio.h>
#include<stdlib.h>
#include<string.h>
int main(int argc, char **argv)
{
    char *s1 = argv[1];
    char *s2 = argv[2];
    int cmplen = atoi(argv[3]);
    int cmp_result = \text{stromp}(s1, s2);char *result text;
    if (cmp result == 0) {
        result text = "is the same as";
     } else if (cmp_result < 0) {
        result_text = "comes before";
     } else {
        result text = "comes after";
 }
     printf("String \"%s\" %s \"%s\" in the alphabet.\n",
         s1, result_text, s2);
    $ ./strcmp_ex cat camel 2
    String "cat" comes after "camel" in the alphabet.
                                           cmp result = strncmp(s1, s2, cmplen);
                                               if (cmp_result == 0) {
                                                   result_text = "is the same as";
                                               } else if (cmp result < 0) {
                                                    result_text = "comes before";
                                                } else {
                                                   result text = "comes after";
                                             }
                                               printf("Up to character %d, \"%s\" %s \"%s\" in the alphabet.\n",
                                                       cmplen, s1, result text, s2);
                                                return 0;
                                            }
```
Up to character 2, "cat" is the same as "camel" in the alphabet.

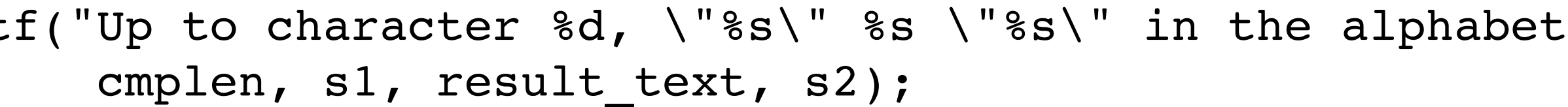

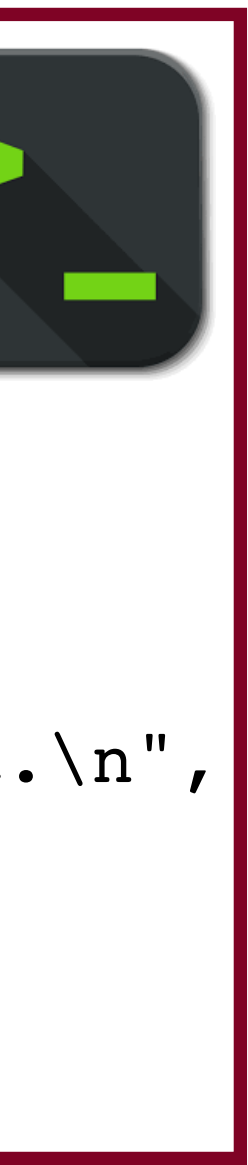

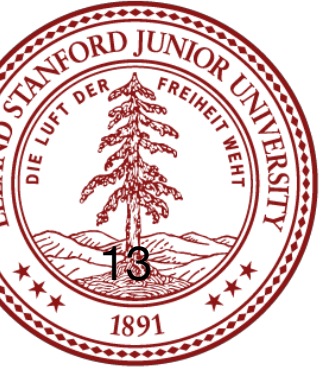

### The String Library: strchr

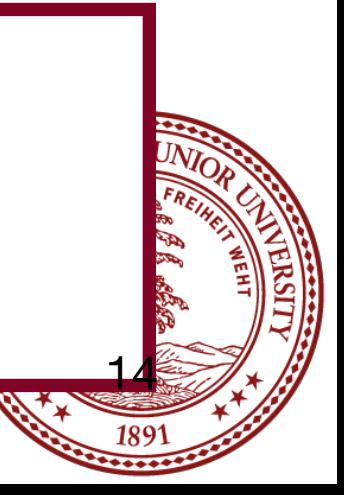

### char \*strchr(const char \*s, int ch); char \*word =  $\arg v[1]$ ; char ch =  $argv[2][0]$ ; printf("\"%s\" pointer: %p\n", word, word); printf("pointer to the first instance of %c in %s: %p\n", ch, word, strchr(word,ch)); return 0; } "fabulous" pointer: 0x7ffee9c888c4 pointer to the first instance of u in fabulous: 0x7ffee9c888c7 \$ ./strchr ex fabulous r "fabulous" pointer: 0x7ffee0c328c4 pointer to the first instance of r in fabulous: (nil)

**strchr**: Returns a pointer to the first occurrence of a character in s, or NULL if the character is not in the string. Prototype:

```
// file: strchr ex.c
#include<stdio.h>
#include<stdlib.h>
#include<string.h>
int main(int argc, char **argv)
{
```
 $\sinh$  ./strchr ex fabulous u

### The String Library: strstr

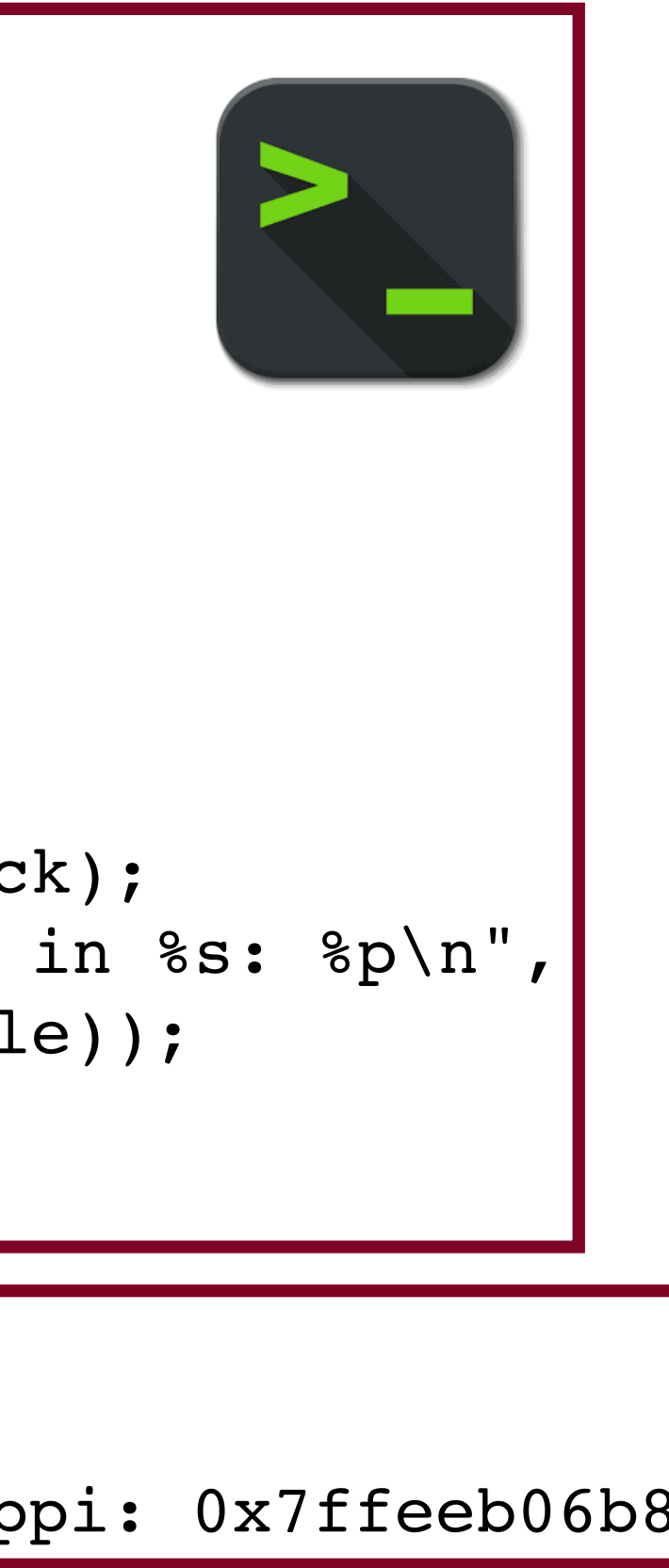

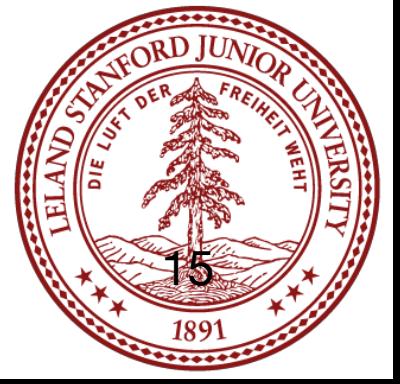

**strstr:** Locate a substring. Returns a pointer to the first occurrence of needle in haystack, or NULL if the substring does not exist.

### char \*strstr(const char \*haystack, const char \*needle);

```
// file: strstr_ex.c
#include<stdio.h>
#include<stdlib.h>
#include<string.h>
int main(int argc, char **argv)
{
    char *haystack = argv[1];
    char *needle = argv[2];
     printf("\"%s\" pointer: %p\n", haystack, haystack);
     printf("pointer to the first instance of \"%s\" in %s: %p\n",
             needle, haystack, strstr(haystack, needle));
     return 0;
}
```
 $\frac{1}{2}$  ./strstr ex mississippi ssip "mississippi" pointer: 0x7ffeeb06b8bc pointer to the first instance of "ssip" in mississippi: 0x7ffeeb06b8c1|

### Dozing driver hit sign warning about tiredness in Dumfries and Galloway

**425 April 2012** 

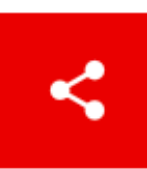

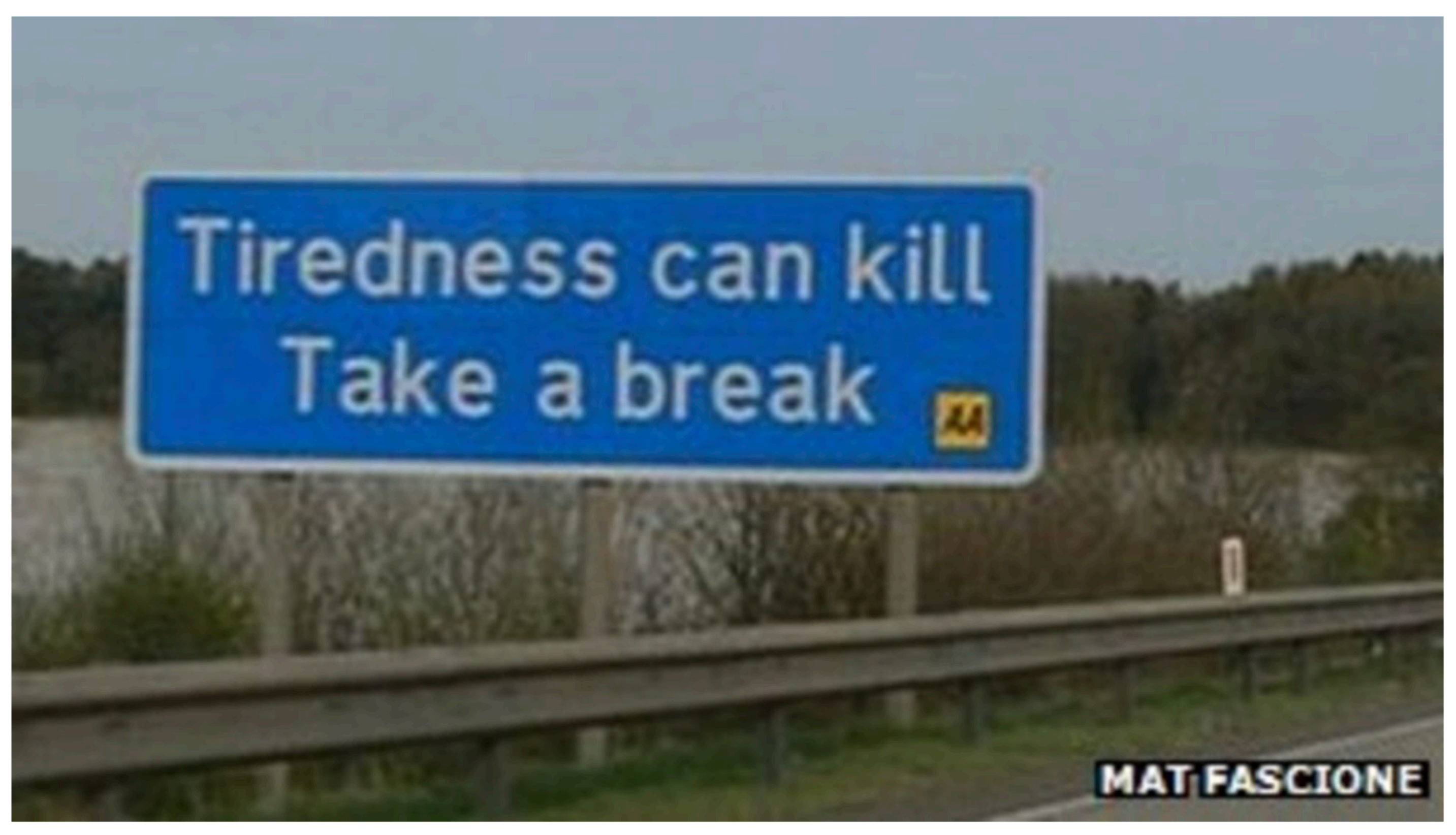

Loudon admitted falling asleep at the wheel and striking the warning sign

### Source: <https://www.bbc.com/news/uk-scotland-south-scotland-17841929>

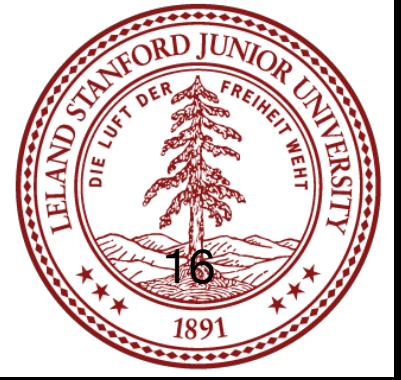

## The String Library: strcpy

**strcpy:** Copies src to dst, including the null byte. The caller is responsible for ensuring that there is enough space in dst to hold the entire copy. The strings may not overlap.

char \*strcpy(char \*dst, const char \*src);

```
// file: strcpy ex.c
#include<stdio.h>
#include<stdlib.h>
#include<string.h>
int main(int argc, char **argv)
\mathcal{L}char *word = \arg v[1];
     // +1 necessary below for terminating null byte
     char wordcopy[strlen(word) + 1];
     strcpy(wordcopy, word);
    word[0] = 'x';wordcopy[0] = 'y'; printf("word: %s\n", word);
     printf("wordcopy: %s\n", wordcopy);
     return 0;
}
```
 $\frac{1}{2}$  ./strcpy\_ex hello word: xello wordcopy: yello

Be careful! The strcpy function is responsible for many "buffer overflows" where the destination did not have enough space for the source! This is where nefarious hackers do their thing!

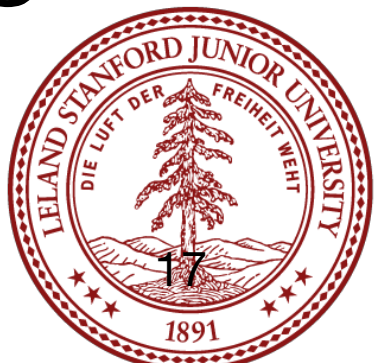

# The String Library: strncpy

**strncpy:** Similar to strcpy, except that at most n bytes will be copied. If there is no null byte in the first n bytes of src, then dst will *not* be null-terminated!

### char \*strncpy(char \*dst, const char \*src, size\_t n);

```
// file: strncpy ex.c
#include<stdio.h>
#include<stdlib.h>
#include<string.h>
const int MAX_WORDLEN = 5;
int main(int argc, char **argv)
{
    char *word = argv[1];
     char wordcopy[MAX_WORDLEN];
     // only copy up to one before the end
    strncpy(wordcopy, word, MAX_WORDLEN - 1);
    // put a null at the end in case the word is too long
    wordcopy[MAX_WORDLEN - 1] = ' \0'; printf("word: %s\n", word);
     printf("wordcopy: %s\n", wordcopy);
     return 0;
```
}

\$ ./strncpy\_ex wonderful word: wonderful wordcopy: wond

Again, be careful! The strncpy function won't put a null at the end of the copy automatically!

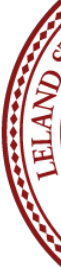

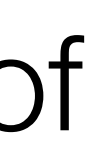

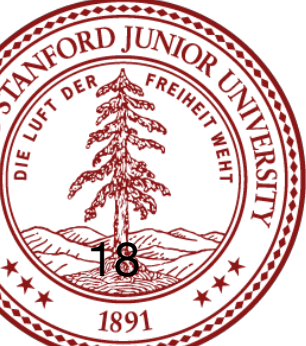

# The String Library: strncpy

### **The following is a buggy version, without the appropriate checks!**

```
// file: strncpy buggy.c
#include<stdio.h>
#include<stdlib.h>
#include<string.h>
const int MAX_WORDLEN = 5;
int main(int argc, char **argv)
{
    char *word = argv[1]; char wordcopy[MAX_WORDLEN];
     strncpy(wordcopy, word, MAX_WORDLEN);
     printf("word: %s\n", word);
     printf("wordcopy: %s\n", wordcopy);
     return 0;
}
```
\$ ./strncpy\_buggy wonderful word: wonderful wordcopy: wonde⍰⍰J⍰⍰⍰

This program has a buffer overflow! Five chars were copied, but it doesn't put on the necessary null. This is bad code, and gets people fired from their jobs.

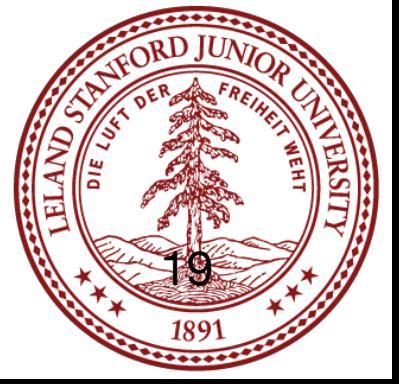

**strcat** and **strncat:** "Concatenate" two strings by appending src onto the end of dst. strncat only copies up to n bytes, and dst is **always** null-terminated, which adds an extra byte!

 char \*strcat(char \*dst, const char \*src); char \*strncat(char \*dst, const char \*src, size\_t n);

Be careful -- you have to determine the size of the buffer to copy into, and it takes a bit of arithmetic, especially in the case of strncat. If you are trying to create space that is exactly the right size, use **man strncat** to read up to refresh your memory.

- 
- 

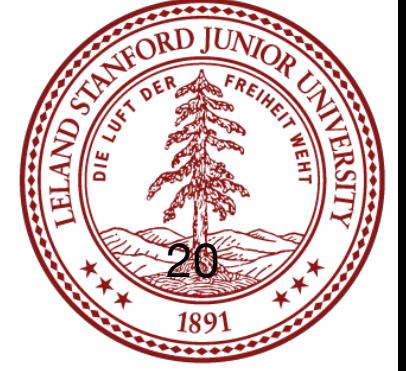

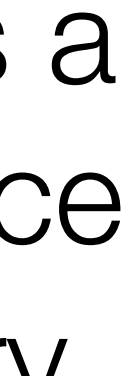

```
// file: strcat ex.c
#include<stdio.h>
#include<stdlib.h>
#include<string.h>
\vert const int MAX_CPY = 3;
int main(int argc, char **argv)
{
    char *word1 = argv[1];
    char *word2 = argv[2]; size_t total_len = strlen(word1) + strlen(word2);
     // word1cpy_a will hold word1 + word 2,
     // so we need an extra byte
    char word1cpy a[total len + 1];
    // word1cpy b will hold word1 + 3 bytes of word2,
     // and we need an extra byte for the null
    char word1cpy b[strlen(word1) + MAX CPY+1];
    strcpy(word1cpy a,word1);
    strcpy(word1cpy b,word1);
    strcat(word1cpy_a, word2);
    strncat(word1cpy b, word2, MAX CPY);
    printf("%s + %s = %s\n",word1, word2, word1cpy a);
    printf("%s + first %d bytes of %s = %s \nvert n",
            word1, MAX CPY, word2, word1cpy b);
```
\$ ./strcat\_ex happy birthday happy + birthday = happybirthday happy + first 3 bytes of birthday = happybir

return 0;

}

How many bytes does "happybirthday" require?

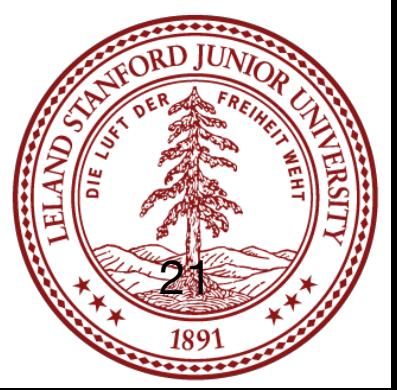

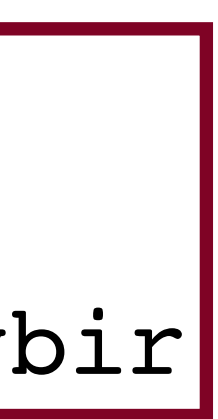

```
// file: strcat ex.c
#include<stdio.h>
#include<stdlib.h>
#include<string.h>
\vert const int MAX_CPY = 3;
int main(int argc, char **argv)
{
    char *word1 = argv[1];
    char *word2 = \arg v[2];
     size_t total_len = strlen(word1) + strlen(word2);
     // word1cpy_a will hold word1 + word 2,
     // so we need an extra byte
     char word1cpy_a[total_len + 1];
    // word1cpy_b will hold word1 + 3 by es of word2,
    // and we need an extra byte for the null
    char word1cpy_b[strlen(word1) + MAX_CPY + 1]
     strcpy(word1cpy_a, word1);
    strcpy(word1cpy b, word1);
     strcat(word1cpy_a, word2);
    strncat(word1cpy b, word2, MAX CPY);
    printf("%s + %s = %s\n",word1, word2, word1cpy a);
    printf("%s + first %d bytes of %s = %s \nvert n,
            word1, sMAX CPY, word2, word1cpy b);
```
return 0;

- $|\hat{S}$  ./strcat ex happy birthday happy + birthday = happybirthday happy + first 3 bytes of birthday = happybir
- How many bytes does "happybirthday" require? 14
	- (5 for happy, 8 for birthday, 1 for null)
- strlen("happy") == 5 strlen("birthday") == 8
- So, we need  $5 + 8 + 1 = 14$

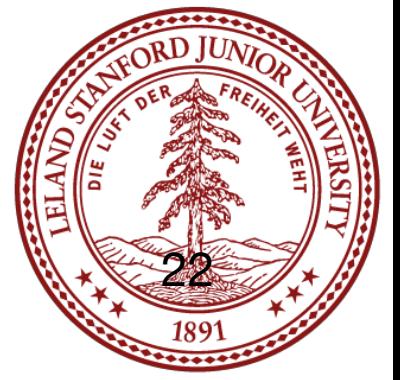

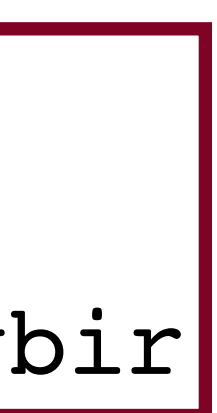

```
// file: strcat ex.c
#include<stdio.h>
#include<stdlib.h>
#include<string.h>
\vert const int MAX_CPY = 3;
int main(int argc, char **argv)
{
    char *word1 = argv[1];
    char *word2 = \arg v[2];
     size_t total_len = strlen(word1) + strlen(word2);
     // word1cpy_a will hold word1 + word 2,
     // so we need an extra byte
    char word1cpy a[total len + 1];
    // word1cpy b will hold word1 + 3 bytes of word2,
     // and we need an extra byte for the null
    char word1cpy b[strlen(word1) + MAX CPY + 1];
     strcpy(word1cpy_a, word1);
    strcpy(word1cpy b, word1);
     strcat(word1cpy_a, word2);
    strncat(word1cpy b, word2, MAX CPY);
    printf("%s + %s = %s\n",word1, word2, word1cpy_a);
    printf("%s + first %d bytes of s = %s\n",
            word1, MAX CPY, word2, word1cpy b);
```
return 0;

 $\vert$ \$ ./strcat ex happy birthday  $h$ appy + birthday = happybirthday happy + first 3 bytes of birthday = happybir

How many bytes does "happybirthday" require? 14 (5 for happy, 8 for birthday, 1 for null)

How many bytes does "happybir" require?

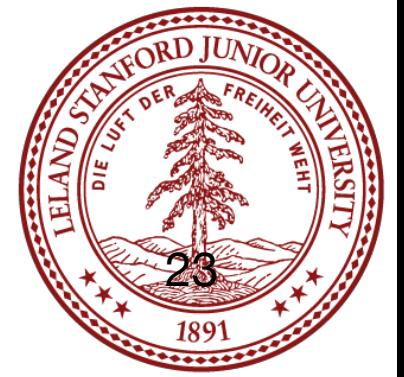

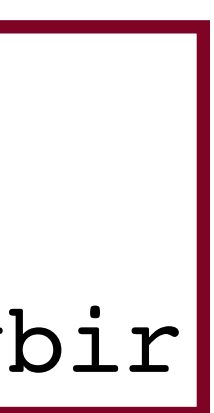

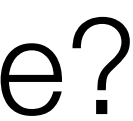

```
// file: strcat ex.c
#include<stdio.h>
#include<stdlib.h>
#include<string.h>
\vert const int MAX_CPY = 3;
int main(int argc, char **argv)
{
    char *word1 = argv[1];
    char *word2 = argv[2];
     size_t total_len = strlen(word1) + strlen(word2);
     // word1cpy_a will hold word1 + word 2,
     // so we need an extra byte
     char word1cpy_a[total_len + 1];
    // word1cpy b will hold word1 + 3 bytes of word2,
     // and we need an extra byte for the null
    char word1cpy b[strlen(word1) + MAX CPY + 1];strcpy(word1cpy_a, word1);
    strcpy(word1cpy b, word1);
    strcat(word1cpy a, word2);
    strncat(word1cpy b, word2, MAX CPY);
    printf("%s + %s = %s\n",word1, word2, word1 py_a);
     printf("%s + first %d bytes of %s = %s\n",
            word1, MAX CPY, word2, word1cpy b);
     return 0;
```
How many bytes does "happybir" require? 9

 $\vert$ \$ ./strcat ex happy birthday happy + birthday = happybirthday happy + first 3 bytes of birthday = happybir

## The String Library: strcat and strncat

How many bytes does "happybirthday" require? 14 (5 for happy, 8 for birthday, 1 for null)

(5 for happy, 3 for bir, 1 for null)

strlen("happy") = 5

We will copy at most 3 bytes from word2, We need  $5 + 3 + 1$  for the total with null.

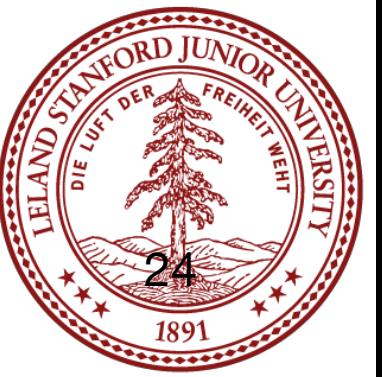

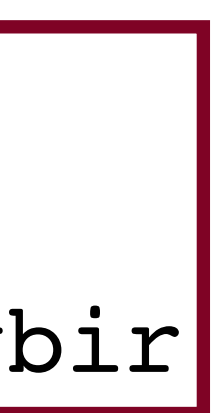

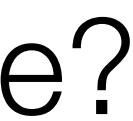

## The String Library: strspn

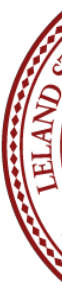

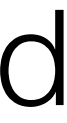

For example, strspn("hello", "efgh") returns 2 because only the first two characters in "hello" are in "efgh."

### size t strspn(const char \*s, const char \*accept)

**strspn** : Calculates and returns the length in bytes of the initial part of s which contains only characters in accept.

Learn this function well! It tends to make an appearance on CS 107 midterms and finals!

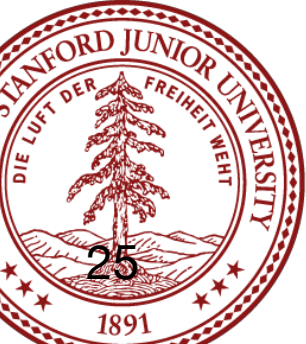

# The String Library: strcspn

the initial part of s which **does not** contain any characters in reject.

characters in "hello" are not in "mnop."

- **strcspn** : Similar to strspn except that strcspn returns the length in bytes of
- For example, strcspn("hello", "mnop") returns 4 because the first four
	- size t strcspn(const char \*s, const char \*reject);
		-
- BTW, the "c" in strcspn stands for "complement" -- the complement of the reject

Learn this function well, and make sure you understand how it works and the difference between strspn and strcspn!

characters is what is being "spanned".

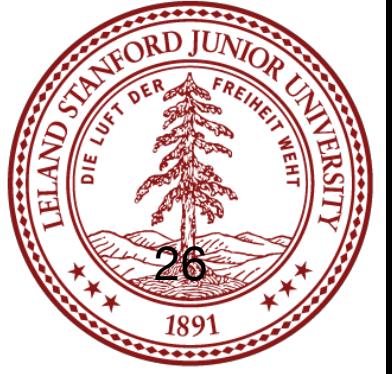

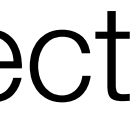

### The String Library: strspn and strcspn example

```
// file: strspn ex.c
#include<stdio.h>
#include<stdlib.h>
#include<string.h>
int main(int argc, char **argv)
{
    char *word = argv[1];
    char *charset accept = \argv[2];
    char *charset reject = \argv[3];
    size t strspn count = strspn(word, charset accept);
    size t strcspn count = strcspn(word, charset reject);
     printf("The first %lu initial characters in \"%s\" are in \"%s\"\n",
            strspn count, word, charset accept);
     printf("The first %lu initial characters in \"%s\" are not in \"%s\"\n",
            strcspn count, word, charset reject);
     return 0;
}
```
 $\left| \texttt{S}\right|$ ./strspn ex tremendous rtme dmns The first 5 initial characters in "tremendous" are in "rtme" The first 3 initial characters in "tremendous" are not in "dmns"

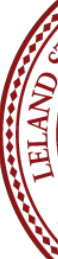

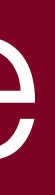

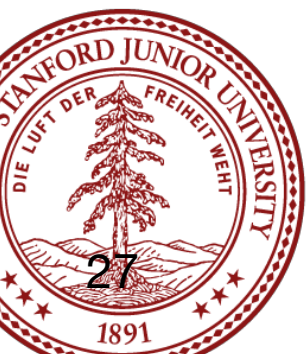

## The String Library: strdup and strndup

**strdup** : Returns a pointer to a *heap-allocated* string which is a copy of s. It is the responsibility of the caller to free the pointer when it is no longer needed.:

**strndup**: Like strdup but only copies up to n bytes. The resulting string will be null-terminated.

char \*strdup(const char \*s);

char \*strndup(const char \*s, size\_t n);

These two functions take care of allocating space for the duplicate of the string, but both require the **calling function** to *free* the copy when it is no longer needed. If the copy isn't freed, this is considered a *memory leak*, and can waste memory.

- 
- 

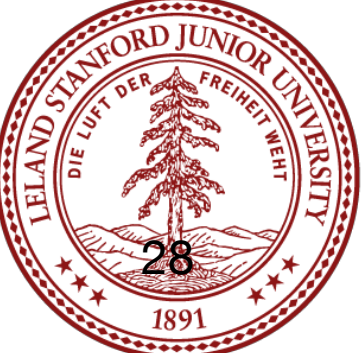

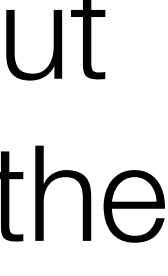

### The String Library: strdup and strndup

```
// file: strdup ex.c
#include<stdio.h>
#include<stdlib.h>
#include<string.h>
const int BYTES TO COPY = 3;
int main(int argc, char **argv)
{
    char *word = argv[1];
     // remember to free these!
    char *word copy = strdup(word);
    char *word copy3 = strndup(word, BYTES TO COPY);
     printf("word: %s\n", word);
    printf("word copy: %s\n", word copy);
     printf("First %d letters of word: %s\n", BYTES_TO_COPY, word_copy3);
     // free the memory once no longer needed
     free(word_copy);
     free(word_copy3);
     return 0;
```
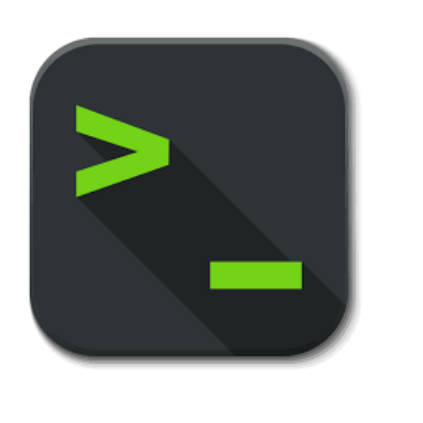

\$ ./strdup\_ex February word: February word copy: February First 3 letters of word: Feb

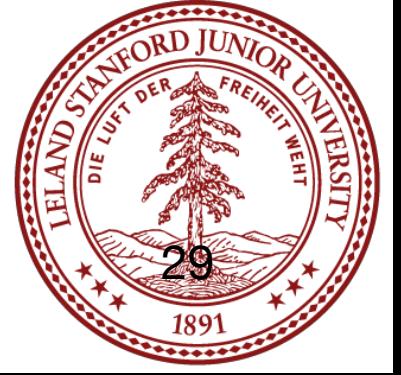

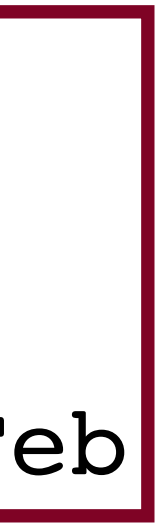

## Why don't strings keep their own length?

C strings differ from C++ strings in that they are simple, and are just a nullterminated character array.

Strings didn't have to be this way -- when C was being developed, another popular language, Pascal, had "length-prefixed" strings, which which stored the length in the first byte of the string. Although this made finding the length of a string O(1), it limited the size of strings to 256 characters! (Later versions of Pascal added support for up to 64-bit prefixes, but this had the downside of adding length to the string, which takes up space).

The original justification in C was that having only 1-byte of overhead was nice because memory was limited (remember this was the 1970s!), and the terminating null was better than a prefix-byte because it didn't limit the size of the string.

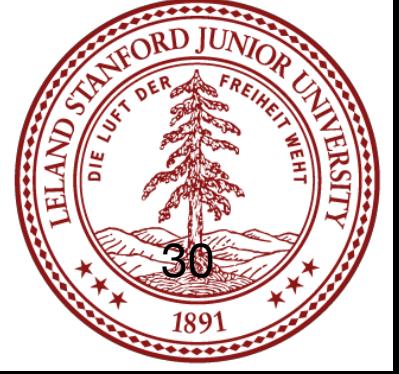

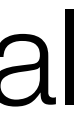

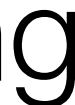

### References and Advanced Reading

### **•References:**

- •[https://en.wikibooks.org/wiki/C\\_Programming/String\\_manipulation](https://en.wikibooks.org/wiki/C_Programming/String_manipulation) •[https://www.tutorialspoint.com/c\\_standard\\_library/ctype\\_h.htm](https://www.tutorialspoint.com/c_standard_library/ctype_h.htm) •[https://www.tutorialspoint.com/c\\_standard\\_library/string\\_h.htm](https://www.tutorialspoint.com/c_standard_library/string_h.htm)
- 
- 

### **•Advanced Reading:**

- •<https://www.cs.bu.edu/teaching/cpp/string/array-vs-ptr/> •[https://www.quora.com/Why-dont-we-need-null-character-in-arrays-as-in-strings-](https://www.quora.com/Why-dont-we-need-null-character-in-arrays-as-in-strings-to-know-its-end-point)
- [to-know-its-end-point](https://www.quora.com/Why-dont-we-need-null-character-in-arrays-as-in-strings-to-know-its-end-point)
- •What is the justification for a null-terminated string? [https://stackoverflow.com/](https://stackoverflow.com/questions/4418708/whats-the-rationale-for-null-terminated-strings) [questions/4418708/whats-the-rationale-for-null-terminated-strings](https://stackoverflow.com/questions/4418708/whats-the-rationale-for-null-terminated-strings) •Interesting criticism of the Pascal language for its string type: [http://](http://www.lysator.liu.se/c/bwk-on-pascal.html)
- [www.lysator.liu.se/c/bwk-on-pascal.html](http://www.lysator.liu.se/c/bwk-on-pascal.html)

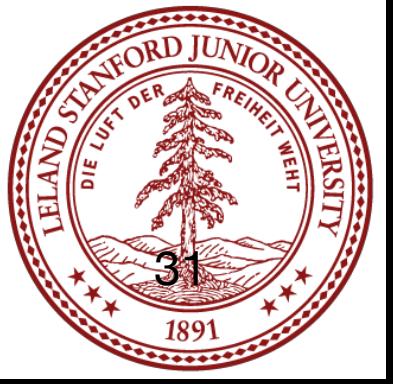